# **Office 2010 Quick Reference Guide**

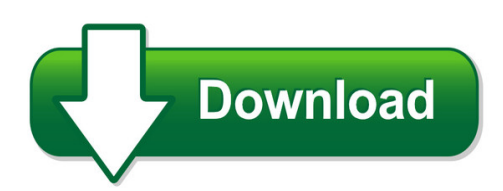

We have made it easy for you to find a PDF Ebooks without any digging. And by having access to our ebooks online or by storing it on your computer, you have convenient answers with office 2010 quick reference quide. To get started finding office 2010 quick reference quide, you are right to find our website which has a comprehensive collection of manuals listed. Our library is the biggest of these that have literally hundreds of thousands of different products represented. You will also see that there are specific sites catered to different product types or categories, brands or niches related with office 2010 quick reference guide. So depending on what exactly you are searching, you will be able to choose ebooks to suit your own need Need to access completely for **Ebook PDF office 2010 quick reference guide**?

ebook download for mobile, ebooks download novels, ebooks library, book spot, books online to read, ebook download sites without registration, ebooks download for android, ebooks for android, ebooks for ipad, ebooks for kindle, ebooks online, ebooks pdf, epub ebooks, online books download, online library novels, online public library, read books online free no download full book, read entire books online, read full length books online, read popular books online.

Document about Office 2010 Quick Reference Guide is available on print and digital edition. This pdf ebook is one of digital edition of Office 2010 Quick Reference Guide that can be search along internet in google, bing, yahoo and other mayor seach engine. This special edition completed with other document such as :

#### **Outlook 2010 Basic Quick Reference - Customguide.com**

microsoftoutlook 2010 quick reference card the outlook 2010 screen navigation pane zas contains mail-related folders like your inbox, sent items, and search folders.

# **Word 2010 Quick Reference - Microsoft Office Training**

microsoftword 2010 quick reference card the word 2010 screen keyboard shortcuts window general open a document  $ctrl + o$  create new  $ctrl + n$ 

#### **Quick Guide To Office Ally**

quick guide to office ally this sheet provides a quick reference to our website. you may want to note your office ally username here:

#### **Oscola Ireland Quick Reference Guide**

oscola ireland quick reference guide!! primarysources! do!not!use!full!stops!inabbreviations.!separatecitations!with asemi7colon.!closefootnoteswith!a!full!stop.!

## **Quick Reference Guide - Nuance Communications**

7 converting with quick view choose quick view in the view menu. then your conversions are easy 4-step processes, using current settings for everything else:

# **Quick Reference Chart For Revision Dates And Bulletin Numbers**

while the michigan department of agriculture & rural development administers the exams, study manuals are purchased through the national pesticide safety education

#### **Occ New Capital Rule Quick Reference Guide For Community Banks**

new capital rule quick reference guide for community banks. of?ce of the comptroller of the currency. washington, dc 20219

# **Outlook 2016 Quick Reference - Secsd.org**

microsoft@ outlook 2016 quick reference card outlook 2016 screen search people address book store y filter email find add-ins december 2015 x

# **Use Classes Order 1987 - Quick Reference Guide**

planning jungle limited use classes order 1987 - quick reference guide last checked for updates: march 2019 (checked for updates on a monthly basis) introduction: this is one of a number of documents produced by planning jungle limited (www.planningjungle.com).this

#### **Stewart Title Guaranty Company Quick Reference Guide ...**

stewart title guaranty company quick reference guide indiana notary public guidelines rev. 9.1.17 need more information?

#### **Underwritten Y Family Seurity Insurane Ompany Quick ...**

1-800-295-8016 fax 469-499-2531 upcinsurance.com underwriting guidelines quick reference card -florida nextgen 1.0 dwelling exterior • dwelling cannot be in poor condition, have debris or unrepaired damage • dwelling must be a 1 or 2 family residence.no more than 2 families may reside at the residence regardless of main or other structure(s)

# **County Of El Paso - Epcounty.com**

1 county of el paso quick references adult probation (800 e. overland)…………………………………………….546-8120 community corrections programs ...

# **Microsoft Visio 2010 Top 10 Benefits - Huronblue.com**

microsoft visio 2010 top 10 benefits the advanced diagramming tools of microsoftvisio2010 help you simplify complexity with dynamic, data-driven visuals and new ways to share on the web in real-time. whether you're creating an organizational chart, a network diagram, or a business process, the new tools and more intuitive interface in visio 2010 make

### **The Dodd-frank Act: A Cheat Sheet - Morrison & Foerster**

the dodd-frank act implements changes that, among other things, affect the oversight and supervision of financial institutions, provide for a new resolution procedure for large

# **Equality Act 2010: Specific Duties To Support The Equality ...**

1 equality act 2010: specific duties to support . the equality duty what do i need to know? a quick start guide for public sector . organisations. www.homeoffice.gov ...

# **Nostalgia Rules Supplement - Nhra Hot Rod Heritage**

5 division field offices northeast division office bob lang, division director ryck campbell, tech director 366 easton road, warrington, pa 18976 (315) 335-8295 (215) 343-2558; fax, (215) 343-0159 mon. & thurs., 7 - 9 p.m.

# **Guidance Fin-2010-g002 Issued: June 30, 2010 Subject ...**

1 . guidance . fin-2010-g002 issued: june 30, 2010 subject: casino or card club risk-based compliance indicators . this document describes factors that a casino or card club may need to consider in applying a risk-based approach to

# **For The Office - Smead**

for the office "for every minute spent organizing, an hour is earned." - ben franklin

# **Designjet 111 Printer Series - Hp.com**

service and support uv230e hp 3 year next business day onsite support uv233e hp 3 year 4 hour response, 9x5 onsite support uv236e hp 3 year 4 hour response, 13x5 onsite support

#### **Coventry Health Care Of Illinois Quick Reference Guide For ...**

1— coventry health care of illinois rendering provider qrg coventry health care of illinois quick reference guide for rendering providers

#### **Draw Dreams. Share Dreams. Build Dreams. - Hp.com**

hp designjet t2300 emfp and eprint & share draw dreams. share dreams. build dreams. the world's most collaborative printing solution.

# **NestlGroup 2015 - Home | NestlGlobal**

data per share weighted average number of shares outstanding (in millions of units) 3129 basic earnings per share chf 2.90 underlying earnings per share (b) chf 3.31 dividend as proposed by the board of directors of nestls.a. chf 2.25

# **Gregg College Keyboarding & Document Processing, 11e**

web-based courseware web-based courseware—no local installation. work on a pc or mac (with word 2007, 2010, 2013, or 2016 for windows installed)

# **Point Of Origin For Admission Or Visit Codes Update To The ...**

the following point of origin for admission or visit (formerly source of admission) codes (discontinued by the national uniform billing committee (nubc)) will be

#### **Chapter 1 - Microsoft Project Basics**

microsoft project 2010 - module 1 watsonia publishing page 1 microsoft project basics chapter 1 microsoft project basics n project management software is ...

#### **Jaguar Land Rover Elearning**

3 10/18/2010 overview jaguar land rover provides online marketing, operational, and service information support to its dealers/retailers through the jaguar business

#### **Pvwatts Version 5 Manual - Nrel.gov**

nrel is a national laboratory of the u.s. department of energy office of energy efficiency & renewable energy operated by the alliance for sustainable energy, llc

#### **Getting Started With Direct Certification - Squaremeals.org**

getting started with direct certification sy 2017 . texas department of agriculture food and nutrition division

#### **Bsp - Iata.org**

chapter 1 — the billing and settlement plan (bsp) 1.1 introduction the billing and settlement plan (bsp) is a system designed to simplify the selling, reporting and remitting

#### **Multi-parameter Water Quality Meters - Horiba**

easy to read lcd display one-hand operation on-screen icon displays battery power and gps, usb and probe unit connectivity quick-connect connector (cable to control unit) shock resistant cover backlight display turbidity sensor conforms to us epa method 180.1 minimum dissolved oxygen sensor maintenance with screw-on type membrane cap

#### **Houston Fire Department Life Safety Bureau (lsb)**

hfd lsb standard 02, rev 03 - inspection and testing of fire protection and life-safety systems, effective 5/13/11, page 2 of 22 specially designed equipment that either alone or as a system, provided to assist in the

#### **The Standard Transportation Services Provided By Abf ...**

he following list is included as a quick reference to the special service options most frequently requested by our customers. the charges shown are contained in the abf 111 rules & special services tariff and are subject to change.

#### **Samsung Galaxy Tab User Manual - Verizon Wireless**

portable all digital mobile device user manual please read this manual before operating your device, and keep it for future reference.

#### **Who Library Cataloguing In Publication Data**

8 clinical guidelines for the management of hypertension however, readers preferring a more critical assessment of the evidence can consult the

#### **Homeportal 3801hgv Gateway User Guide - Danwilsonsoftware.com**

vi about this guide the homeportal 3801hgv gateway installation and configuration guide is

designed to serve as a reference to install and set up the homeportal 3801hgv gateway. this guide contains the following major sections: introducing the homeportal 3801hgv gateway on page 1

# **Rules & Regulations Applying To Small Vehicles**

introduction operating a small vehicle is a high risk activity. these vehicles are lighter, less stable, and more vulnerable in a crash than other vehicles on the road.

#### **2018 Ca-1 Tutorial Textbook 12th Edition - Ether.stanford.edu**

4 acknowledgements . thanks to janine roberts for her hard work and assistance in constructing the ca-1 mentorship textbook. thanks to dr. pearl for his support and assistance with this endeavor.